# The Art of SQL Tuning

#### By Martin Farber

**aka MrOracle, or simply MrO** Qualitec Incorporated 729 Horsepound Road Kent Lakes, NY 10512

email: Martin.Farber@MrOracle.com Cell#: 845-222-8176URL: http://www.MrOracle.com

Copyright, 2004 © Qualitec Incorporated

#### Who am I, and why am I here? Ross Perot's running mate in 1996

**\*\*** Consulting for almost 30 years.

▶ Oracle DBA, designer, and developer for about 20 years - since Oracle Version 5.

**WUNIX platforms for the last 10 years.** 

 $\rightarrow$  Tuning, troubleshooting, and architecting for the last 5 years at Priceline.com.

#### Why an Art not a Science?

▶ Science implies knowledge and absolutes. Art implies skill, experience, observation, and creativity.

**▶ Our media is an optimization plan, and the** beauty we create is fast SQL that uses a minimum of resources.

The essence of a Relational Database is Autonavigation .

 $\rightarrow$  Telling the database what you want, not how to get it.

 $\rightarrow$  Most of the time, this is accomplished with acceptable speed.

**>>** Performance tuning is telling the database how to get the data faster for those that don't run at an acceptable speed.

#### Before SQL tuning - check for contention

**A** External contention CPU **Memory Disk**  $\rightarrow$  Network **D** Internal contention **D**Locks  $\blacktriangleright$  Latches  $\blacktriangleright$  Shared servers

#### Before SQL tuning - check for viability viability

 $\blacktriangleright$  Is the query even correct?

 $\blacktriangleright$  Is the query even supposed to be run any more?

 $\rightarrow$  Is there a better way to design the process?

#### Before SQL tuning - check for broader solutions

 $\rightarrow$  Are there init.ora parameters that would address more than just this one query?

Are there session level parameters that would address more than this one query within this process?

 $\blacktriangleright$  Have the proper objects been analyzed or not analyzed, as the case may be?

#### Optimizer\_mode

Rule First\_Rows(\_N) First\_Rows(\_N) All\_Rows All\_Rows **De Choose** 

#### Optimizer\_mode=RULE

 $\rightarrow$  Has been going away almost as long as our conversion to the metric system.

 $\rightarrow$  Follows a static list of rules, not statistics

**Processes it's plan from the bottom of the Processes it's plan from the bottom of the** FROM list to the top.

 $\rightarrow$  Best features:  $\blacktriangleright$  Consistent execution  $\rightarrow$  No need to collect statistics Minimal time spent picking a plan

# Optimizer\_mode=First\_Rows(\_N)

**Attempts to provide an execution plan that** will return the first row(s) as quickly as possible.

 $\rightarrow$  Tends towards using indexes and nested loops.

**If no statistics are available, on any or all** of the tables, it will guess!

#### Optimizer\_mode=All\_Rows

 $\rightarrow$  Attempts to provide an execution plan that will return the last row as quickly as possible.

 $\rightarrow$  **Tends towards using full table scans and** hash or merge joins.

**If no statistics are available, on any or all** of the tables, it will guess!

### Optimizer\_mode=Choose

 $\blacktriangleright$  Also allegedly going away in 10g, but still under the covers.

 $\rightarrow$  If a query has NONE of its tables analyzed, then it creates a Rule based plan.

▶ Otherwise, it creates an All\_Rows, cost based plan. Even if it has to guess about some of the participating tables.

#### CBO Statistics Collection

 $\rightarrow$  If you're going to run in a Cost mode, you need to collect statistics.

 $\rightarrow$  Oracle's recommended way of collecting is the DBMS\_STATS package.

**SYS and SYSTEM objects:** should NOT be analyzed prior to 9i should NOT be analyzed prior to 9i probably should not in 9i probably should not in 9i will automatically be analyzed in 10g

#### How much analyzing is enough?

 $\rightarrow$  Most people agree that if you can, compute.

 $\rightarrow$  If tables or too large to compute stats in a reasonable window - estimate as much as reasonable window - estimate as much as possible.

▶ Estimating over 49%, essentially does a compute.

 $\rightarrow$  One suggestion is to estimate the large tables, and compute stats on the indexes.

#### DBMS\_STATS things to be aware of:

- Always back up your statistics before a collection.
- **Tables that might be empty during<br>collection, but full when the stats will be needed.**
- Be certain that you analyzed what you thought you analyzed.
- $\rightarrow$  DBMS\_STATS collects info that the optimizer needs, not chaining info, unused<br>space info, etc. that ANALYZE collects.

#### How do you come by SQL to tune?

**W** You are writing a statement from scratch, and you want it to run well.

 $\blacktriangleright$  A developer complains that some particular statement, or process, is too slow.

**W** Your system has come to a grinding halt!

# Seeing your plan

 $\blacktriangleright$  Autotrace  $\rightarrow$  Explain Plan  $\blacktriangleright$  GUI tools  $\blacktriangleright$ tkprof

#### Autotrace

Runs in sqlplus, so it's usually available. **>>** Standard formatting can be unreadable. Try: **set lines 100 wrap on trim on set lines 100 wrap on trim on trimspool trimspool on col plan\_plus\_ <sup>p</sup>lan\_plus\_exp format a100 format a100 Doesn't handle DDL. (Eg. Create as Select).** (B. Create as Select) **Doesn't handle statements w/bind variables.**  $\rightarrow$  **Traceonly can still take a long time.** 

#### **Explain Plan**

 $\rightarrow$  Always available, even without sqlplus.  $\rightarrow$  Runs a consistently fast plan. **W** You can format the output to your own liking, or use DBMS\_XPLAN.  $\rightarrow$  Handles DDL statements.  $\blacktriangleright$  Handles statements w/bind variables.

## tkprof

 $\triangleright$  Timed\_statistics should be set. ▶ Sql\_trace or Event 10046 can be set for system, current session, or another session. (dbms\_system.set\_sql\_trace\_in\_session or set ev)

**W** Tkprof, and other tools, can format the data, or it can be read directly.

Problematic if running Oracle's MTS, or Problematic if running Oracle's MTS, or connection pooling on a middle tier.

#### Finding offensive statements Finding offensive statements

**Assuming you've eliminated outside causes,** and contention - look for SQL that is either running too many times, or is doing too many disk\_reads or buffer\_gets.

Look in V\$SQLAREA for the statistics, but it Look in V\$SQLAREA for the statistics, but it only carries 1000 bytes of the SQL\_TEXT, so the complete text will usually have to be retrieved from V\$SQLTEXT\_WITH\_NEWLINES.

#### Sample output: Top10.sql

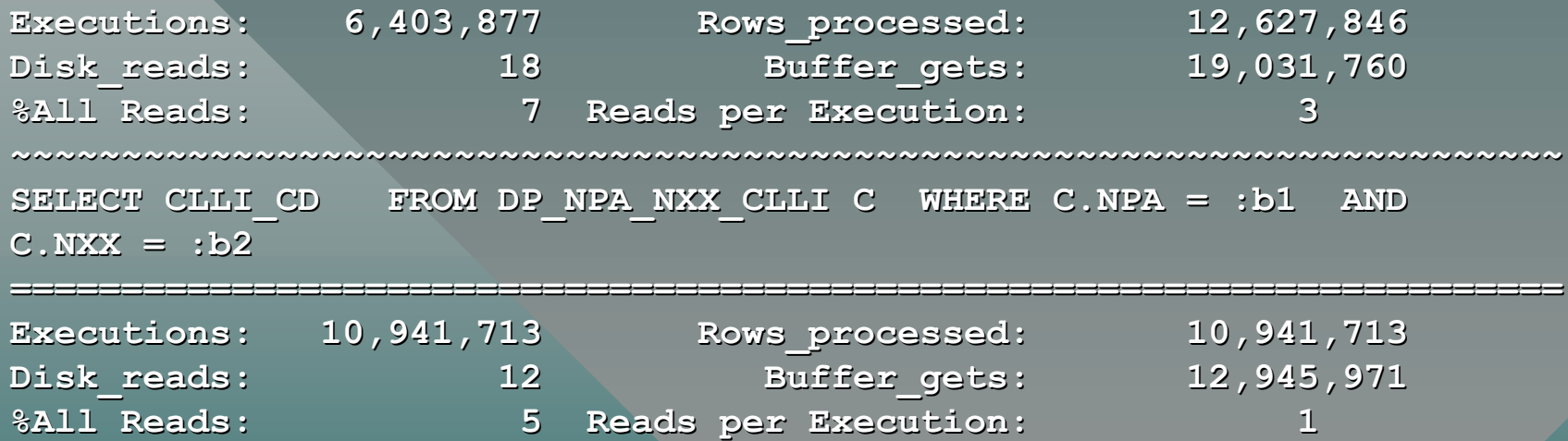

**~~~~~~~~~~~~~~~~~~~~~~~~~~~~~~~~~~~~~~~~~~~~~~~~~~~~~~~~~~~~~~~~~~~~~~~~~~~~~~~~~~~~~~~~~~~~~~~~~~~~~~~~~~~~~~~~~~~~~~~~~~~~~~~~~~~~~~~~~~~~**

**INSERT INTO CDR\_20000210\_S1522\_D100 ( REL\_MILLISEC,EXM\_DATE\_TIME INSERT INTO CDR\_20000210\_S1522\_D100 ( REL\_MILLISEC,EXM\_DATE\_TIME ,EXM\_MILLISEC,ACM\_DATE\_TIME,ACM\_MILLISEC,RLC\_DATE\_TIME,RLC\_MILLI ,EXM\_MILLISEC,ACM\_DATE\_TIME,ACM\_MILLISEC,RLC\_DATE\_TIME,RLC\_MILLI SEC,IAM\_REL\_DUR,IAM\_REL\_CCS,ANM\_REL\_DUR,ANM\_REL\_CCS,CALLING\_NATR SEC,IAM\_REL\_DUR,IAM\_REL\_CCS,ANM\_REL\_DUR,ANM\_REL\_CCS,CALLING\_NATR \_ADDR\_CD,CALLING\_NATR\_ADDR\_IND,CALLING\_EVEN\_ODD\_FLG,CALLED\_NATR\_ \_ADDR\_CD,CALLING\_NATR\_ADDR\_IND,CALLING\_EVEN\_ODD\_FLG,CALLED\_NATR\_ ADDR\_CD,CALLED\_NATR\_ADDR\_IND,CALLED\_EVEN\_ODD\_FLG,CHARGE\_NATR\_ADD ADDR\_CD,CALLED\_NATR\_ADDR\_IND,CALLED\_EVEN\_ODD\_FLG,CHARGE\_NATR\_ADD R\_CD,CHARGE\_NATR\_ADDR\_IND,CHARGE\_EVEN\_ODD\_FLG,ORIG\_LINE\_CD,CARRI R\_CD,CHARGE\_NATR\_ADDR\_IND,CHARGE\_EVEN\_ODD\_FLG,ORIG\_LINE\_CD,CARRI ER\_ID\_CD,CARRIER\_SELECT\_CD,TCIC,JURISDICTION,BACKWD\_CHARGE\_CD,BA ER\_ID\_CD,CARRIER\_SELECT\_CD,TCIC,JURISDICTION,BACKWD\_CHARGE\_CD,BA CKWD\_CALLED\_STAT\_CD,BACKWD\_CALLED\_CAT\_CD,BACKWD\_END\_TO\_END\_CD,BA CKWD\_CALLED\_STAT\_CD,BACKWD\_CALLED\_CAT\_CD,BACKWD\_END\_TO\_END\_CD,BA**

# Tuning cost based queries Tuning cost based queries  $\rightarrow$  From outside the query:

- ▶ Set a session level optimizer\_mode. (Does not effect PL/SQL.
- $\blacktriangleright$  Set optimizer\_index\_cost\_adj to a lower or higher number depending on your desire to higher number depending on your desire to increase or decrease the affinity for indices.
- $\blacktriangleright$  Manually adjust the statistics stored in the data dictionary.
- $\rightarrow$  Build missing indices.
- **B** Force CURSOR\_SHARING if possible.
- **De Create hinted views on existing tables.**

#### Tuning cost based queries Tuning cost based queries

**A** From inside the query: Explicitly declare the optimization mode in a Explicitly declare the optimization mode in a hint. ( eg FIRST\_ROWS) **WA Use a LEADING hint, or arrange the FROM** clause and use an ORDERED hint.  $\rightarrow$  Specify the join method in a hint. (eg USE\_NL) ▶ Use a DRIVING\_SITE hint if a database link should be driving the query. **Appropriate use of bind variables.**